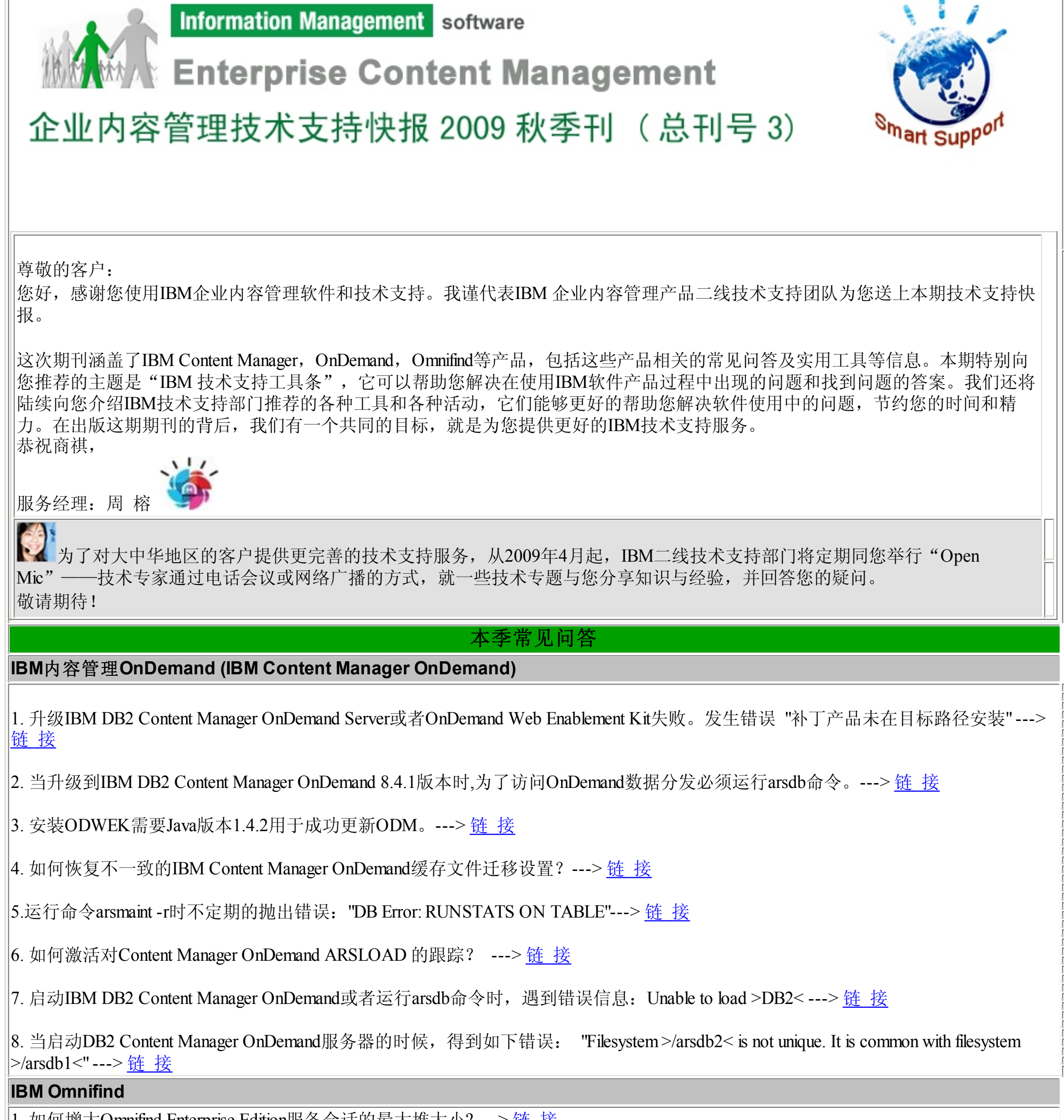

1. 如何增大Omnifind Enterprise Edition服务会话的最大堆大小? ---> [链](http://www-900.ibm.com/cn/support/viewdoc/detail?DocId=1807779I22000) 接

- 远程登陆工具 (AOS) 提供安全稳定的vpn连接, 使IBM工程师可以直接登陆客户系统 - IBM软件支持助理(ISA) 提供信息搜索,问题处理以及问题分析的全程管理 - IBM培训助理(IEA) 提供IBM软件培训相关的资讯

2. 如何启用/禁用文档安全性检查? ---> [链](http://www-900.ibm.com/cn/support/viewdoc/detail?DocId=1897779I25000) 接

#### **IBM** 内容管理 (**IBM Content manager**)

-> 更新邮件地址,请发送电子邮件至[swsupt@cn.ibm.com](https://mail.google.com/mail/h/1avuuduc4nzew/?v=b&cs=wh&to=swsupt@cn.ibm.com),并设置标题为"更新CM&D"+"旧电子邮件地址"+"新电子邮件地 址"

-> 推荐您的同事接收该邮件,请发送电子邮件至[swsupt@cn.ibm.com](https://mail.google.com/mail/h/1avuuduc4nzew/?v=b&cs=wh&to=swsupt@cn.ibm.com),并设置标题为"推荐CM&D"+"您同事的电子邮件地址"

欢迎拨打免费电话800-810-1818 寻求IBM技术支持人员帮助,或者在线提交服务请求[\(SR](https://www-946.ibm.com/xsrAuth/authenticate?ok_url=https%3A%2F%2Fwww-946.ibm.com%2Fsupport%2Fservicerequest%2FHome.action)).

1. 当用户向一个名字超过15字节的项类型中导入文档的时候,会出现DLG0399A的错误。---> [链](http://www-900.ibm.com/cn/support/viewdoc/detail?DocId=1897879I14000) 接

本期专题:**IBM** 技术支持工具条**(IBM Support Toolbar)**

# **IBM**技术支持工具条**(IBM Support Toolbar)** 是什么?

IBM技术支持工具条(IBM Support Toolbar)是一个易用、统一并且集中的,包含所有的技术支持快速搜索, 资源和工具链接的自助式 信息搜索门户。它涵盖了所有的IBM系统,软件和服务。全球IBM客户均可使用。

# 为什么您应该使用**IBM**技术支持工具条 **(IBM Support Assistant--- ISA)**

您将不再单纯依赖技术支持人员,可以通过IBM知识库得到相关信息,并通过各种支持工具提高工作效率。

## e. e

line in

### **IBM**技术支持工具条提供如下的关键功能以改善您的技术支持体验。

- 快速搜索

- 资源链接

- 工具链接

# ■ IBM技术支持工具条提供如下几类快速搜索

- 快速检索故障诊断信息 (Troubleshooting Docs)
- 快速检索培训及产品文档 (Learning Docs)
- 快速检索产品Bug信息 (APARs)
- 快速检索产品下载信息

### ■ IBM技术支持工具条提供在线支持流程的快速访问

- 注册IBM ID 获取IBM在线服务的标识 - 提交并跟踪电子支持请求 开启,跟踪,更新问题处理的全过程 - 上传问题分析文件 解决较大日志文件的上传问题 - PPA服务在线支持 购买、更新IBM软件服务

#### $\bigcirc$ **IBM技术支持工具条提供更多支持资源的快速链接**

- 全球支持中心的联系方式 - 获取IBM金牌支持服务 - 各个软件产品的生命周期 - 软件支持手册

### ■ IBM技术支持工具条提供更多支持工具的快速链接

- RSS更新 提供及时的软件更新信息 - 个人信息定制 根据公司或个人的需求定制软件更新信息

### [现在就开始下载并使用](http://www-01.ibm.com/software/support/toolbar/index.html?ibmsst=ibmTbMenu)**IBM**软件支持工具条吧!

#### 反馈和建议

•我们希望听到您的声音,欢迎您提供反馈,提出您关心的问题和希望了解的内容。希望我们下期期刊中能够包含将您关心的这 些内容。欢迎发送意见及建议至 [swsupt@cn.ibm.com](https://mail.google.com/mail/h/1avuuduc4nzew/?v=b&cs=wh&to=swsupt@cn.ibm.com),并设置标题为"建议CM&D"

-> 退订该邮件,请发送电子邮件至[swsupt@cn.ibm.com](https://mail.google.com/mail/h/1avuuduc4nzew/?v=b&cs=wh&to=swsupt@cn.ibm.com),并设置标题为"退订CM&D"

-> 订阅该邮件(例如该邮件是转发给您的),请发送电子邮件至[swsupt@cn.ibm.com](https://mail.google.com/mail/h/1avuuduc4nzew/?v=b&cs=wh&to=swsupt@cn.ibm.com),并设置标题为"订阅CM&D"

IBM 隐私权声明: <http://www.ibm.com/privacy/> 版权及注册商标信息:<http://www.ibm.com/legal/copytrade.shtml>